**QWidget**

Ъ

Г

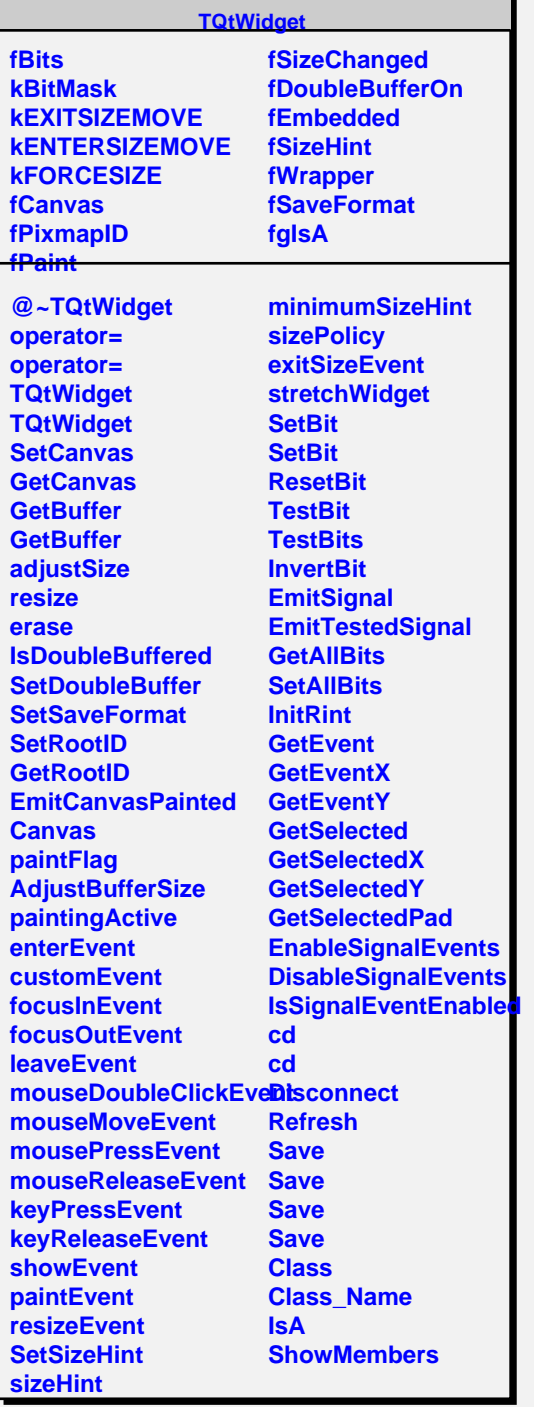

L